## **Example Single SonarQube Project issues**

If you configure 1 project, you can see all SonarQube issues associated by the author and project.

## **CONFIGURATION EXAMPLE PREVIEW**

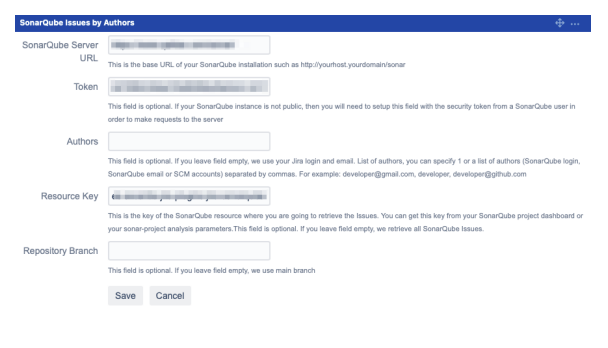

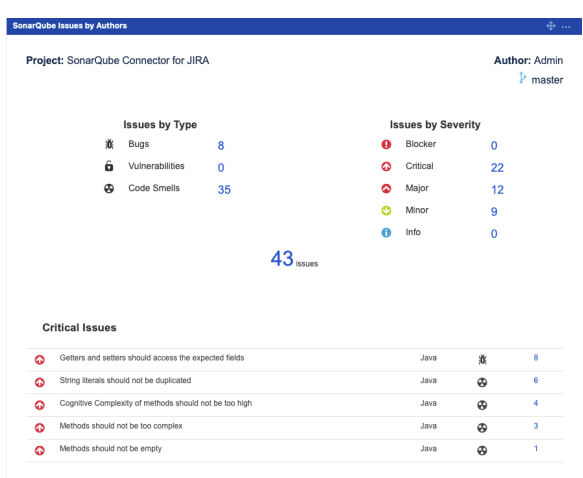

## Major Issues

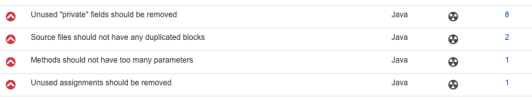